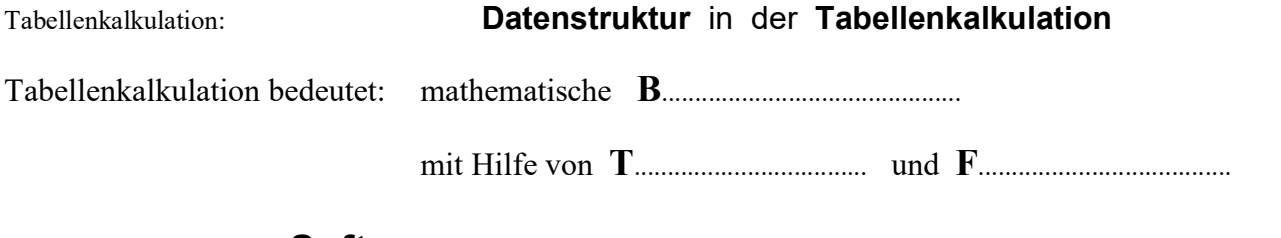

## 

## Aufbau eines EXCEL-Fensters

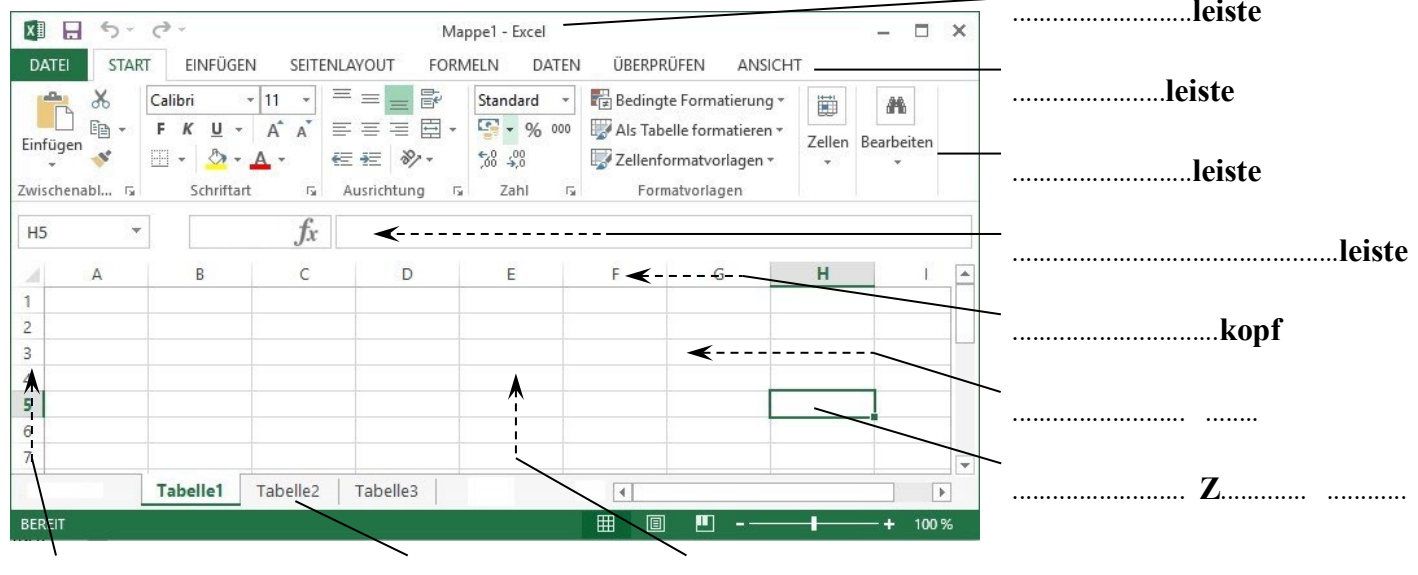

......................kopf 

Die Datenstruktur der Tabellenkalkulation lässt sich in 4 Elemente einteilen:

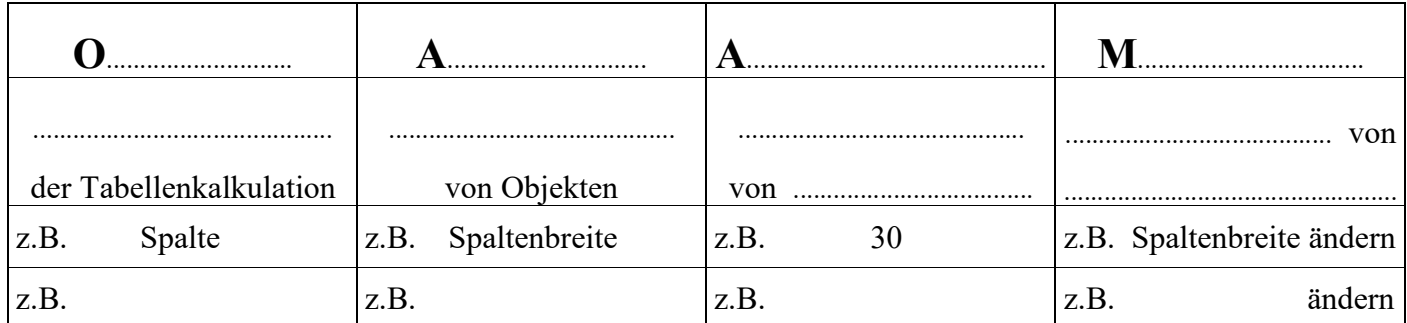

Wichtige Objekte der Tabellenkalkulation sind:

Wichtige Attribute der Tabellenkalkulation kann man in 3 Gruppen einteilen:

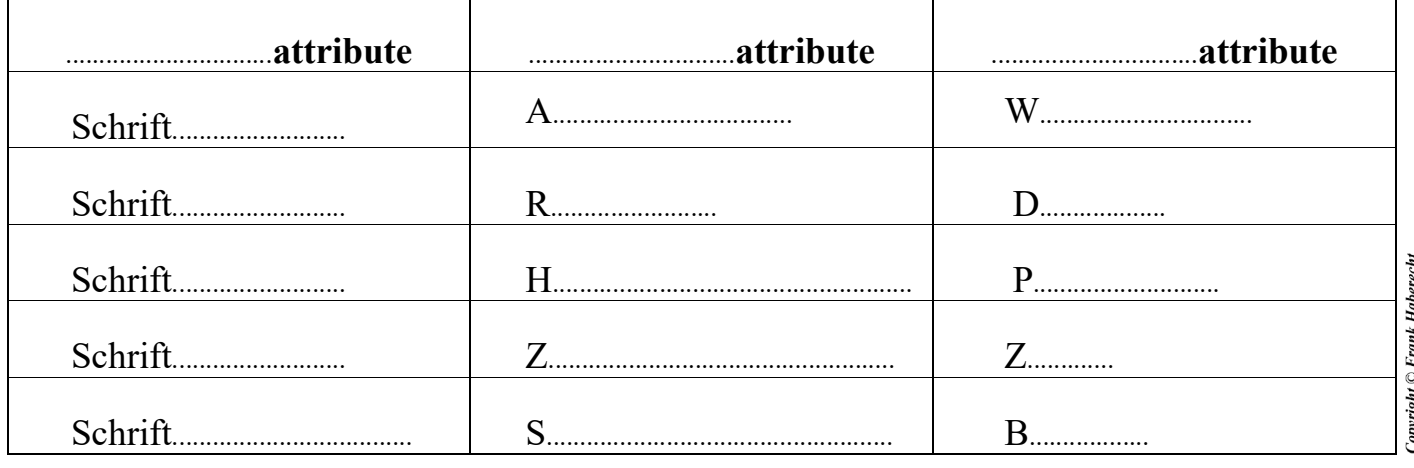